**Time Zone Calculator Crack**

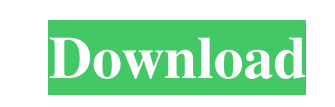

#### **Time Zone Calculator Crack Free For Windows**

Supports switching between daylight and standard time - Allows turning of the daylight saving time - Allows you to select the timezone with the item - Allows you to import/export timezone directories via file or folder - Allows you to import

Calculate Time Zone from your location or Windows Time Zone to see the time difference. No user installation, run the program from the internet directly and the use the application. Calculate Time Zones Set Windows Time Set Time Zone Difference Time Zone Conversion Free Download Time-mapping is the art of using new technologies in order to record and display all the information that a person needs, when and where they need it. Its application includes business and non-business uses and this video is for non-business uses. Time mapping has now become a specific modern addition to the marketing field. By recording the client information at the right time of the day and presenting it in a manner that lets the client view it at a time that suits them, the company can attract more customers and build better relationships with existing customers. Today's Video This week we talk about: -what is time mapping and why it is needed -the advantages of time mapping -marketing best practices when using time mapping -how to market using time mapping -the equipment used in time mapping -how to create a custom report Below is the recording of our latest webinar, you can always see the last few minutes, as it has not been uploaded to the webinar yet. Please Subscribe and share our channel! LinkedIn: Time Zone Converter - is an easy to use but powerful software used to convert different timezones. Description: The Time Zone Converter is a software product used for switching between several timezones with a single click. Working in a similar way like Google Translate, but you get a list of timezones for one hour. You can switch the timezone by clicking the + and – icon. Features: - Supports multiple timezones for one hour -

### **Time Zone Calculator Crack+ Torrent Free Download [2022]**

Time Zone Calculators: Free Time Zone Calculator Software Download GEST Webs.Com is a free time zone calculator software that calculate current time in different location to the given time in 24 hours format. This time zone calculator software automatically shows and display the current time for any time zone defined in the time zone list. You can also convert the given time to any time zone and showing the time in 24 hours format. Time Calculator is a very smart time app, it is usefull app for beginners and advanced users. This time app provides all features to the user. This is very useful for those which are interested in tracking time when traveling around the world, it provides all calculation. This app is very simple to understand, provide you all features to the user and also available on smart phones. You can use this to calculate time in any place or location. With this app you can easily manage your time. It also provides time calculation feature for tracking time while traveling or calculating/transforming time zones. It automatically updates the time in background. Supports both Android and iOS. It is a very simple application that can handle a large amount of data. It has some very sophisticated mathematical techniques to calculate the time zones and time. This application makes tracking your time for all the time zones more easier. This time calculator allow you to calculate time between two regions, between cities, etc. This app supports all the popular mobile OS. Time Zone Converter is a very awesome app that convert time in your local area (TZ) to another time in other country. It saves your time and provide a very good user interface. Time converter gives you an option to define the start time and also end time. You can easily convert the time in between the defined times. It is a time calculator that allows you to calculate time and then compare time. Smart Time is a very simple application that allows you to convert the time in your local area (TZ) to another time in other country. It saves your time and provide a very good user interface. You can also compare time in between the defined times. Time calculator app is very easy and simple to use. You can also perform a time check by simply pasting the time and date. The app is also

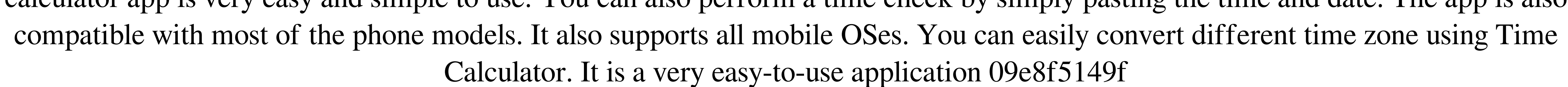

### **Time Zone Calculator**

No matter where you are, where you are headed, or where you may be going, Time Zone Calculator will give you the exact time in your target area. It shows you what time it is in the location you are traveling to. What are you waiting for? Get it now! TimezoneCalculator is a small freeware. It allows you to find the time in any location worldwide. And it is free! This small handy utility will save your time and money. Almost every development, whether the nimble or the big ones, requires the use of a programming language to take the initial step. Python (or PEP 8 recommends its usage) has been around for some time now. We have discussed a few tips in the past that will help you start off right with this language. Today we shall move on to another Python-specific feature, which can be of use to the developer across the board. Python, being an open-source language, uses a plethora of libraries in its development that range from the indispensable to the hardly required. A few of these come with their own set of pros and cons. For example, NumPy is a matrix-based development that scales very well and is quite a favorite with the scientific community. In the medical field, SANSFortfariePython is getting more and more recognition due to the rapid development of e-health. Such a development tool is hardly ever exclusive to any market, though, as it benefits a large number of other applications as well. I am going to make use of NumPy to demonstrate how some library can be made for your own personal use. Python comes with its own set of libraries to use for you to do work with text. After all, this is one of the reasons why it was created. You don't always need to stick with the standard characters, nor do you have to cope with huge quantities of files. As a matter of fact, the.txt extension isn't mandatory here. If you are an eager developer like me, then you may very well use a self-developed library like this on a daily basis. The main drawback with such libraries is that they are highly efficient for you, but they may have flaws that go unnoticed. That is what you can anticipate by making use of a pre-made library that was developed by a large number of other developers and is maintained by the community, rather than by the creator himself. In short, you are actively

## working together to come up with

### **What's New in the?**

Time Zone Calculator helps you out with getting the exact hour for a specified date, time, or even region. Use the drop-down menu to select from several time zones, and when everything has been done, you'll get the exact time and region for the selected date, time or region. Features & Benefits: -Speed of process is the Time Calculator is fast. -No Internet connection required. -Up to 6 time zones may be selected at one time. -Correctly calculates time difference. -If you select the time zone of the country you are visiting, only the time difference is displayed. System Requirements: Mac OS X 10.5 or 10.6 ]]> 5 Best Developing Tools of 2017: A Silly Compendium 27 Jan 2017 18:01:31 +0000 no one who doesn't agree with that attitude that every piece of knowledge gained has a price. So when it comes to the tools used in the digital industry, you can't get any flat-rate for what you get. Yes, we like the tools, and the further it is, the more we like them, but we don't like to pay for these tools! Do not… There's no one who doesn't agree with that attitude that every piece of knowledge gained has a price. So when it comes to the tools used in the digital industry, you can't get any flat-rate for what you get. Yes, we like the tools, and the further it is, the more we like them, but we don't like to pay for these tools! Do not be shocked if the amount of choices to choose from is overwhelming. Everyone has a different idea on what's the best tool. So for your convenience, here are the top 5 best developing tools of 2017, in our opinion. 1. Adobe Creative Suite The first on our list is Adobe Creative Suite,

To enjoy the most optimal experience, the recommended PC configuration is: Microsoft Windows 7, 8, 8.1 or 10 with latest service packs and updates, 64-bit OS, DirectX 11 graphics card, dual-core processor, 2GB RAM, at least 7 GB of available hard-drive space. (NOTE: Windows 8.1 and Windows 10 are not supported on these game modes.) (NOTE: Both the game and the cloud service require you to have a working internet connection.) (NOTE: Both the game and the

# Related links:

<https://grandvenetianvallarta.com/bitlets-1-00-027-crack-free-download-april-2022/> [https://goodforfans.com/upload/files/2022/06/ePOoSxS5YM5DNjodUjdG\\_08\\_9557faa522886fe9c8ae8101185881bf\\_file.pdf](https://goodforfans.com/upload/files/2022/06/ePOoSxS5YM5DNjodUjdG_08_9557faa522886fe9c8ae8101185881bf_file.pdf) [https://oleciya.com/wp-content/uploads/2022/06/Behave\\_for\\_Firefox.pdf](https://oleciya.com/wp-content/uploads/2022/06/Behave_for_Firefox.pdf) [https://wanaly.com/upload/files/2022/06/F8GDfU7OpzUgneqWxMqZ\\_08\\_9557faa522886fe9c8ae8101185881bf\\_file.pdf](https://wanaly.com/upload/files/2022/06/F8GDfU7OpzUgneqWxMqZ_08_9557faa522886fe9c8ae8101185881bf_file.pdf) [https://zardi.pk/wp-content/uploads/2022/06/Cluster\\_Analysis.pdf](https://zardi.pk/wp-content/uploads/2022/06/Cluster_Analysis.pdf) [https://myrealex.com/upload/files/2022/06/pJpav7ODqCeomKeziFCh\\_08\\_9557faa522886fe9c8ae8101185881bf\\_file.pdf](https://myrealex.com/upload/files/2022/06/pJpav7ODqCeomKeziFCh_08_9557faa522886fe9c8ae8101185881bf_file.pdf) https://petersmanjak.com/wp-content/uploads/2022/06/RACEVB6\_Crack\_Latest.pdf [http://sanatkedisi.com/sol3/upload/files/2022/06/zr7iYeib1P2DIECpxq2A\\_08\\_fbbf5666dee467a6eb06c99a1ebb14cb\\_file.pdf](http://sanatkedisi.com/sol3/upload/files/2022/06/zr7iYeib1P2DIECpxq2A_08_fbbf5666dee467a6eb06c99a1ebb14cb_file.pdf) <https://www.puremeditation.org/2022/06/08/whichtime-free-calendar-crack-download-final-2022/> <http://myquicksnapshot.com/?p=3525> <https://weddingdaypix.com/temperature-converter-crack-3264bit-march-2022/> [http://fisher65.ru/wp-content/uploads/2022/06/acemoney\\_crack\\_\\_with\\_registration\\_code\\_download\\_3264bit\\_updated\\_2022.pdf](http://fisher65.ru/wp-content/uploads/2022/06/acemoney_crack__with_registration_code_download_3264bit_updated_2022.pdf) <http://yogaapaia.it/archives/4227> [https://ubiz.chat/upload/files/2022/06/HGlJdLgvHVifnZdytRTh\\_08\\_9557faa522886fe9c8ae8101185881bf\\_file.pdf](https://ubiz.chat/upload/files/2022/06/HGlJdLgvHVifnZdytRTh_08_9557faa522886fe9c8ae8101185881bf_file.pdf) <https://techessay.org/imageprocessing-fm-crack-license-key/> [https://poetbook.com/upload/files/2022/06/kHBqUeMxyeEGjjxAXnwc\\_08\\_9557faa522886fe9c8ae8101185881bf\\_file.pdf](https://poetbook.com/upload/files/2022/06/kHBqUeMxyeEGjjxAXnwc_08_9557faa522886fe9c8ae8101185881bf_file.pdf) [https://www.afaceripromo.ro/wp-content/uploads/2022/06/AsposeSlides\\_for\\_NET.pdf](https://www.afaceripromo.ro/wp-content/uploads/2022/06/AsposeSlides_for_NET.pdf) [https://cgservicesrl.it/wp-content/uploads/2022/06/Fast\\_FolderJPG.pdf](https://cgservicesrl.it/wp-content/uploads/2022/06/Fast_FolderJPG.pdf) [https://community.thecityhubproject.com/upload/files/2022/06/XOloY1A8snQJa3PHmIVq\\_08\\_dc1cb3c23f5c5e779923dc2016dfb48d\\_file.pdf](https://community.thecityhubproject.com/upload/files/2022/06/XOloY1A8snQJa3PHmIVq_08_dc1cb3c23f5c5e779923dc2016dfb48d_file.pdf) <https://ideaboz.com/wp-content/uploads/2022/06/ADOX.pdf>